## **Program studiów** cz.1

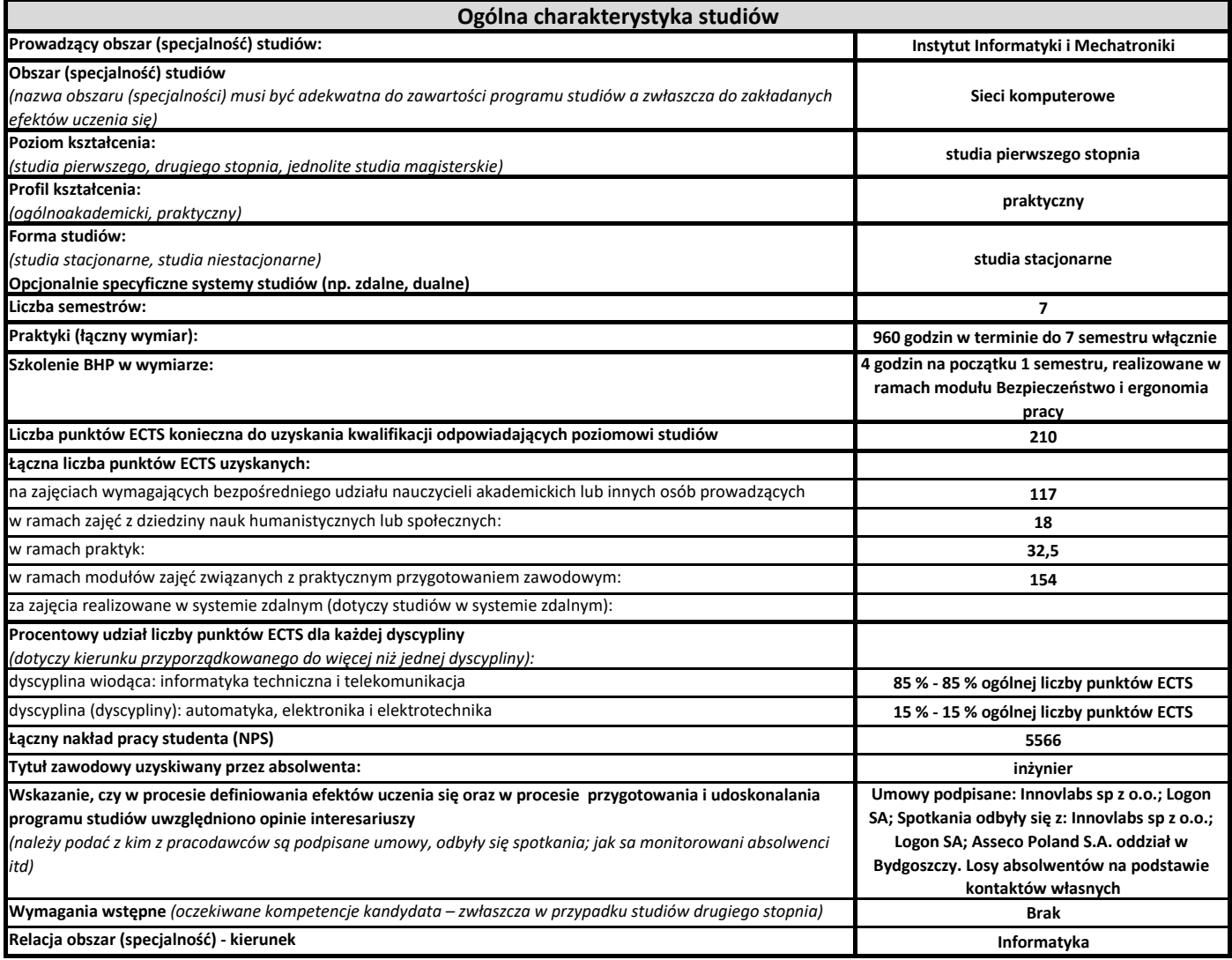

## **Program studiów** cz.2

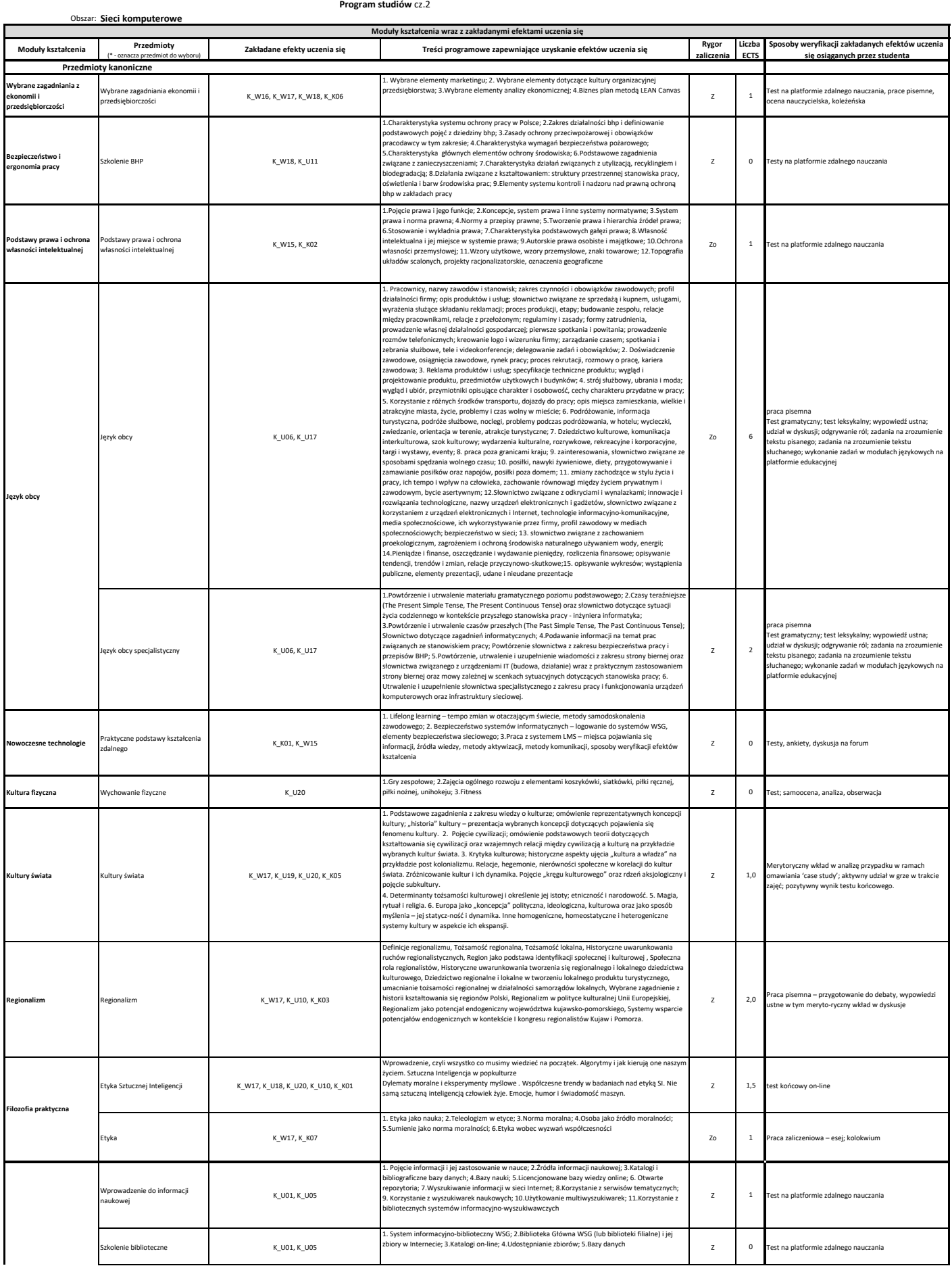

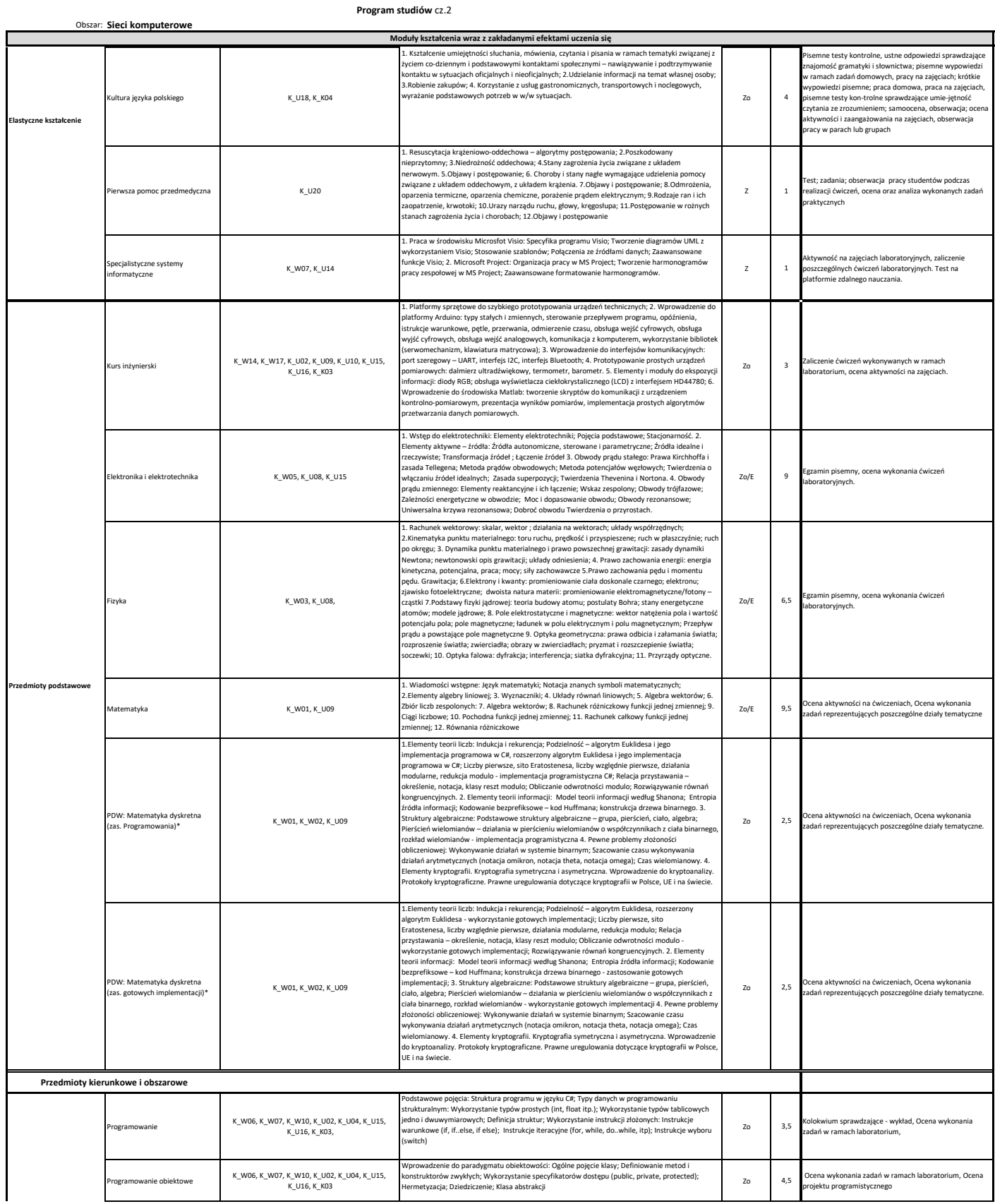

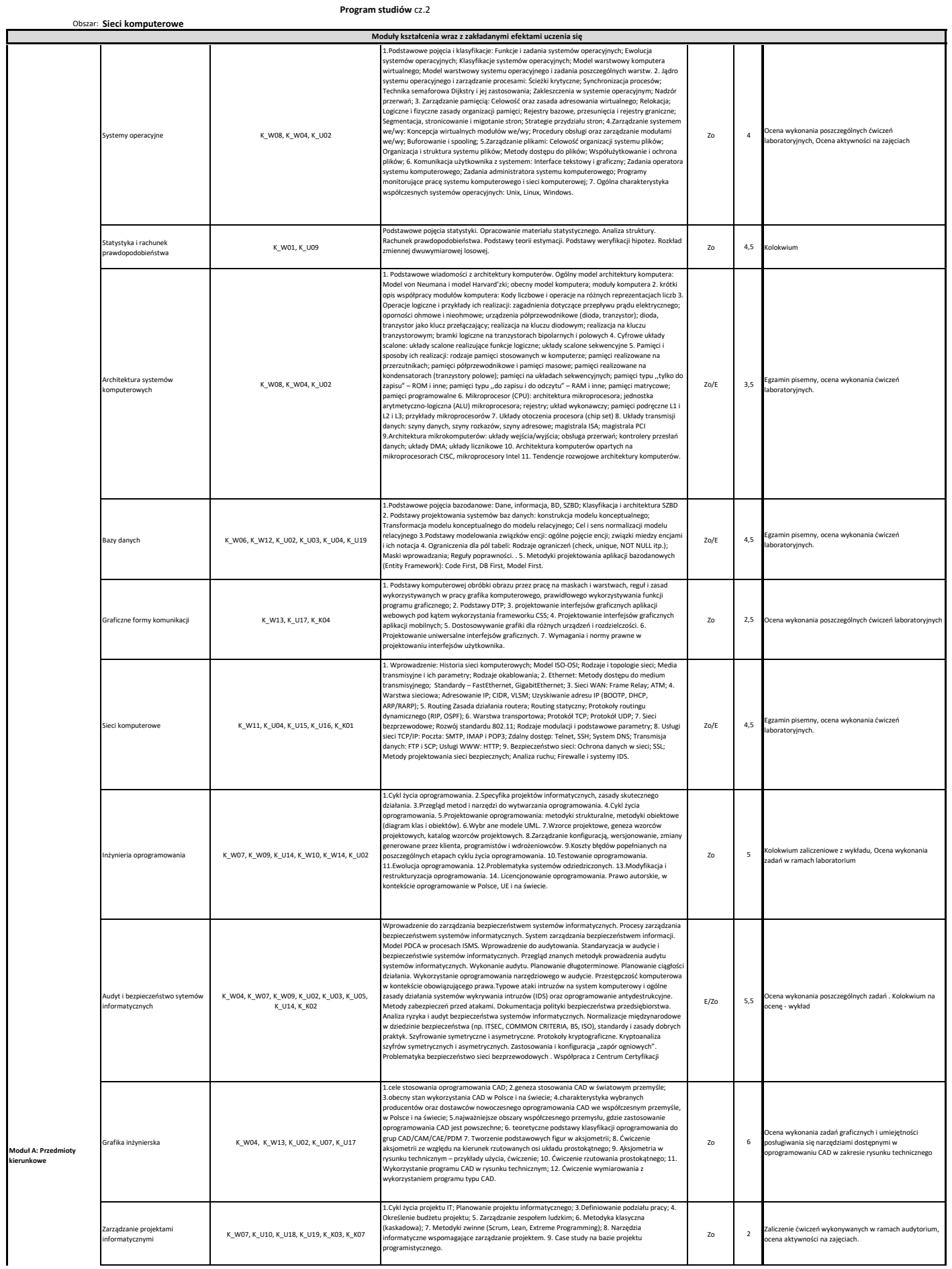

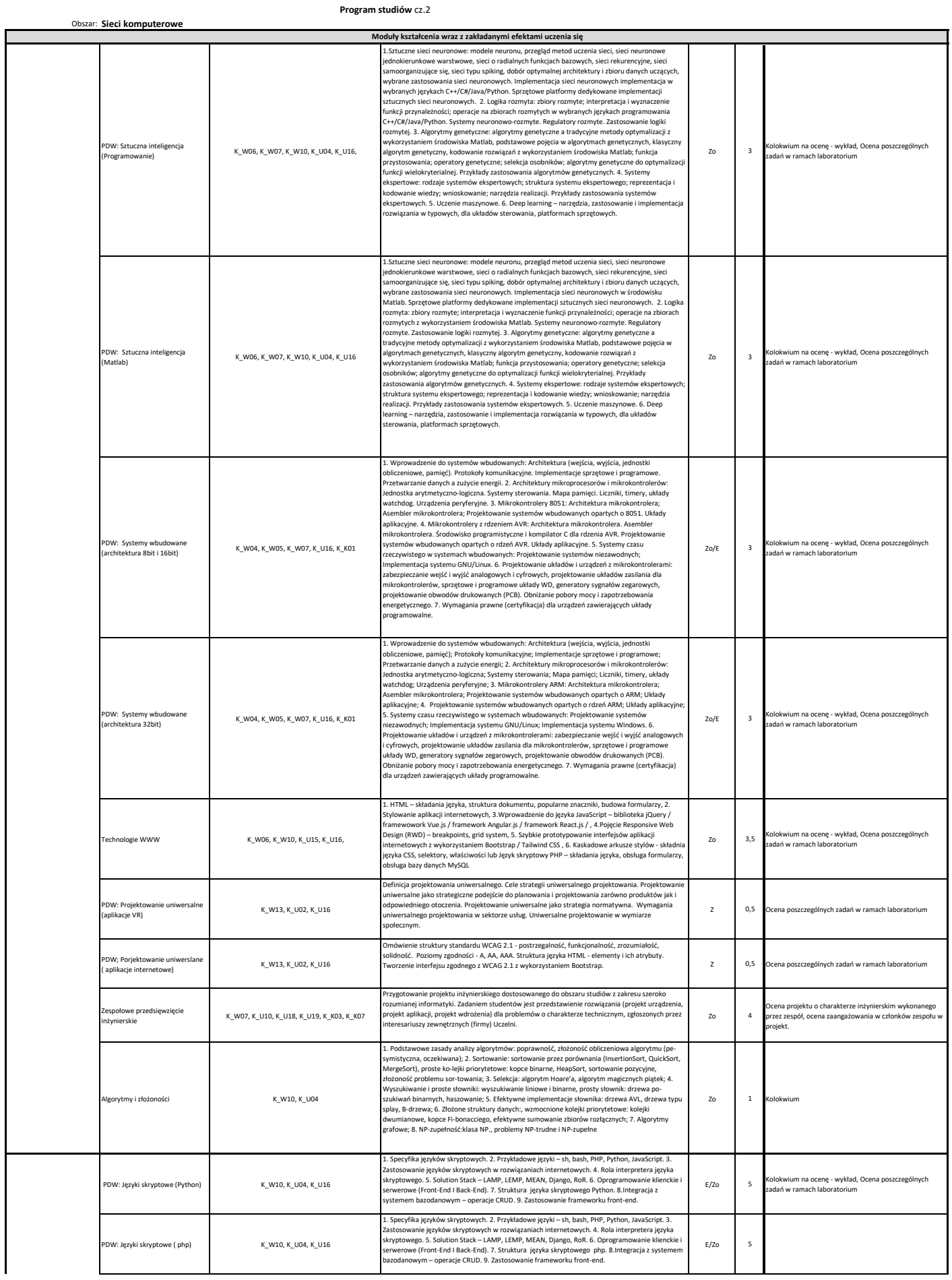

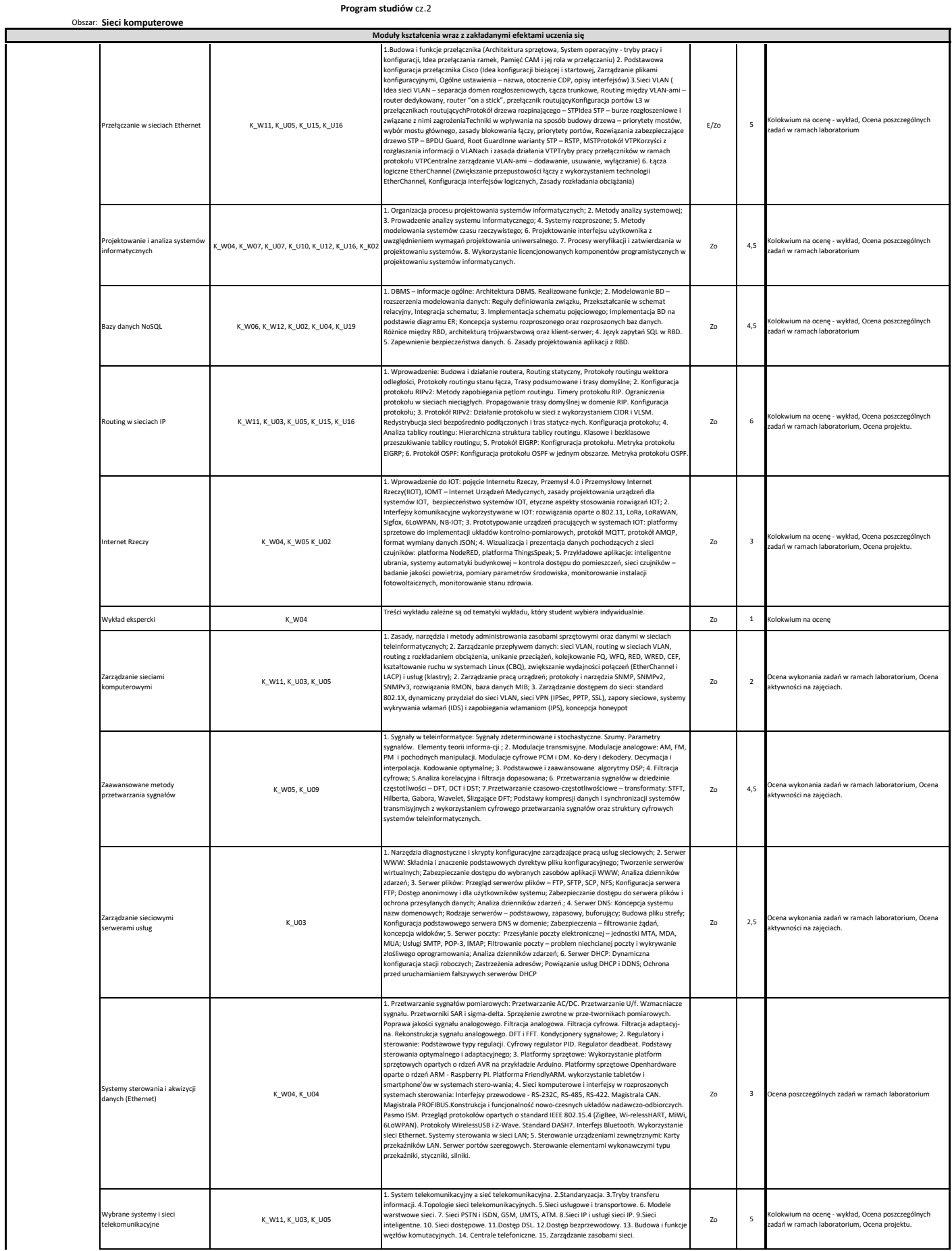

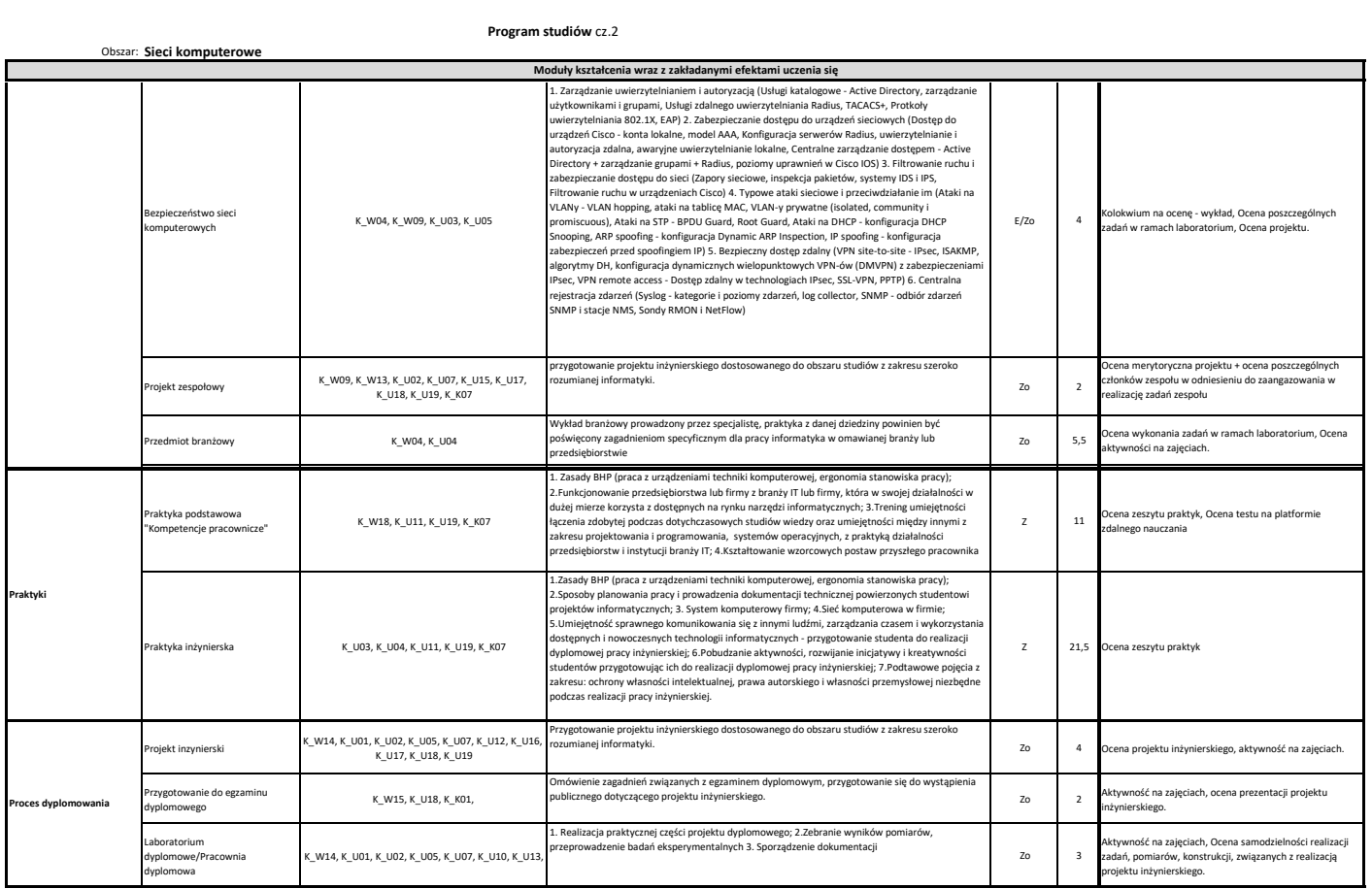